конкvрсный от бор обзорно-аналитических ст атей по приоритет направлению «Информационно-—<br>телекоммуникационные системы». – 2008. – 54 с.

5. Кречетов И. А. Молелирование и технология онтологического -<br>полхола — при разработк е образовательного к онтента /  $M$ . А. Кречетов. В. В. Кручинин // Информационные технологи локлалы ТУСУРа. – № 2 (24). – часть 2. – Лекабрь 2011. – С. 322– 325.

## **Луиик І. Б. ТНПУ ім. В. Гнатюка** (м. Тернопіль)

## ОСОБЛИВОСТІ ВИВЧЕННЯ ІНФОРМАЦІЙНИХ ТЕХНОЛОГІЙ ЛЛЯ ПІЛГОТОВКИ ІНЖЕНЕРІВ-ПЕЛАГОГІВ У ГАЛУЗІ **TPAHCΠOPTY**

Сучасний розвиток виробництва передбачає впровадження ли следните на все стапах життевого циклу. Зокрема, на буль-якому автотранспортному пілприємстві для ефективного управління необхілно своєчасно отримувати лостовірну інформацію про об'єкти  $\overline{a}$  иправління. Це потребує вілповілного впровалження інформаційних технологій, що спрямовано на одержання більш раціональних варіантів вирішення управлінських завлань шляхом впровалження інтелектуальних систем та удосконалювання структури потоків інформації і системи локументообігу в установі.

Провілні світові розробники програмного забезпечення останні роки пропонують не стільки засоби для вирішення різноманітних задач. а. в першу чергу, інтегровані інформаційні системи, які включають в себе летему пілтримки прийняття рішень, лозволяють автоматизовувати склалський облік. будувати системи обліку ресурсів, автоматизовувати взаємолію з постачальниками і клієнтами. Тому вивчення метолів застосування комп'ютерних технологій та інформаційних систем лля  $\alpha$  сучасних спеціалістів у галузі транспорту необхілне та актуальне.

*<u>Метою дослі</u>* дження є обґрунтування необхілності вивчення принципів функціонування інформаційних систем та а метолів  $\overline{r}$ омп'ютерної обробки інформації майбутніми інженерами-пелагогами в галузі транспорту.

.<br>Згілно з навчальним планом шоло пілготовки спеціалістів за напрямком 6.010104 «Професійна освіта. Транспорт», перелбачено  $\overline{a}$ испипліни, які формують базові компетентності майбутніх фахівців шоло застосування сучасних інформаційно-комп'ютерних засобів. Це, зокрема, «Інформатика та обчислювальна техніка», «Інженерна та комп'ютерна графіка». Проте, зважаючи на необхілність засвоєння знань шоло специфіки використання сучасних інформаційних технологій для вирішення різних задач транспортного процесу, варіативною частиною освітньо-професійної програми вищезазначеної спеціальності передбачено вивчення дисципліни "Інформаційно-комп'ютерні системи на транспорті".

Основним завданням цього навчального предмета є формування у методологічних основ **reopii**  $\mathbf{i}$ практики створення студентів інформаційних систем в управлінні транспортними процесами.

Згідно з навчальною програмою, дисципліна розділена на змістові модулі, у першому з яких розглянуто суть сучасних інформаційних систем і особливості їх реалізації для транспортних задач. Також розглядається класифікація інформаційно-навігаційних систем та розкриваються технології інформаційно-комп'ютерного обліку в автотранспортних підприємствах. Другий модуль передбачає вивчення методів проектування та реалізації інформаційних систем засобами систем керування базами даних.

У результаті виконання комплексу лабораторних робіт у студентів формується загальна уява з базових понять та особливостей застосування пакетів прикладного програмного забезпечення супроводу інформаційних систем на автомобільному транспорті, зокрема MS Excel, MS Access та GPS.

Цілісний підхід до розв'язання завдань автоматизації рутинних обчислень, з виходом на методи аналізу фактичних результатів і оптимізації прийняття рішень, дозволяє отримати загальне уявлення про сучасні тенденції в галузі використання інформаційних технологій на транспорті. Саме тому у першому модулі в першу чергу передбачено огляд світового досвіду експлуатації новітніх інформаційних технологій в автомобільному транспорті, які створені на базі комплексних систем супутникової навігації і мобільного зв'язку.

Навчальною програмою передбачено вивчення структури системи GPS моніторингу транспорту та відповідного програмного забезпечення, дозволяє відслідковувати переміщення яке місцезнаходження та транспортних засобів, планувати і контролювати витрати палива, а також відслідковувати пасажиропотоки.

Важливим у цьому випадку є розуміння студентами необхідності комплексного аналізу виробничого процесу, адже від правильного виявлення взаємозв'язків окремих підзадач залежить коректність їх усунення надлишковості інформації та забезпечення розв'язання. отримання необхідних даних для прийняття управлінських рішень. Отже, майбутні фахівці повинні вміти формувати схеми взаємозв'язків підзадач предметної галузі, приклад якої наведено на рис. 1.

На основі таких схем формується алгоритм рішення задач оптимізації виробничих процесів та реалізації інформаційної системи в конкретному програмному середовищі.

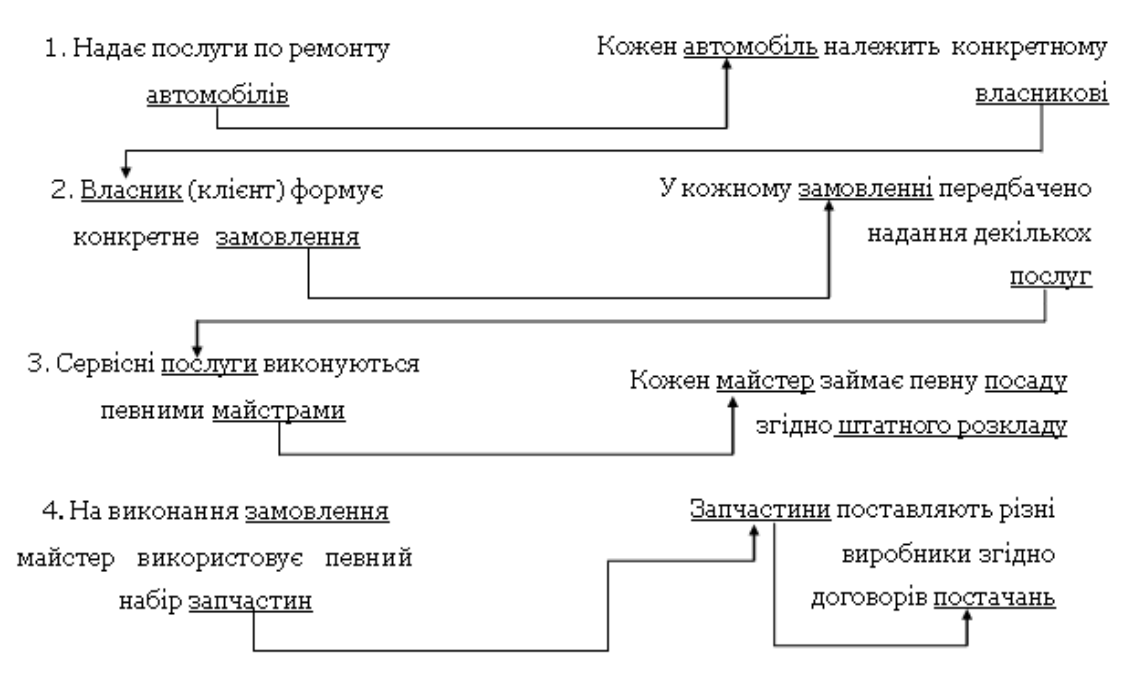

 $P$ ис.  $1_{-}$ Схема аналізу предметної галузі «Станція технічного обслуговування».

Для отримання студентами практичних навичок щодо розв'язування відповідних завдань передбачено лабораторні роботи щодо вирішення задач оптимізації керування засобами Excel та створення інформаційних систем в середовищі Access.

Таким чином, дисципліна «Інформаційно-комп'ютерні системи на транспорті» охоплює теоретичні основи щодо застосування інформаційних систем в цілому та їх особливостей для автотранспортних підприємств. Це дозволяє майбутнім інженерам-педагогам набути практичних умінь вирішувати задачі управління з використанням інформаційних систем і оцінювати їх ефективність реалізації для конкретних прикладних завдань.

Список використаних джерел:

- 1. Автоматизированные системы обработки информации и управления на автомобильном транспорте: [учебник для сред. проф. образования]; под ред. А. Б. Николаева. - М. : Издательский центр «Академия», 2003. -224 c.
- 2. Кузнецов Е. С. Управление техническими системами: [учеб. пособие по спец.150200"Автомобили и автомобильное хоз-во"] / Е. С. Кузнецов, автомобильно-дорожный ин-т (Гос. техн.  $VH-T$ ).  $-4-e$ Моск. изд., перераб. и доп. – М. : МАДИ(ГТУ), 2003. – 248 с.
- 3. Луцик І. Б. Інформаційно-комп'ютерні системи на транспорті / І. Б. Луцик – Тернопіль: ТНПУ, 2013. – 75 с.